#### Java Servlets

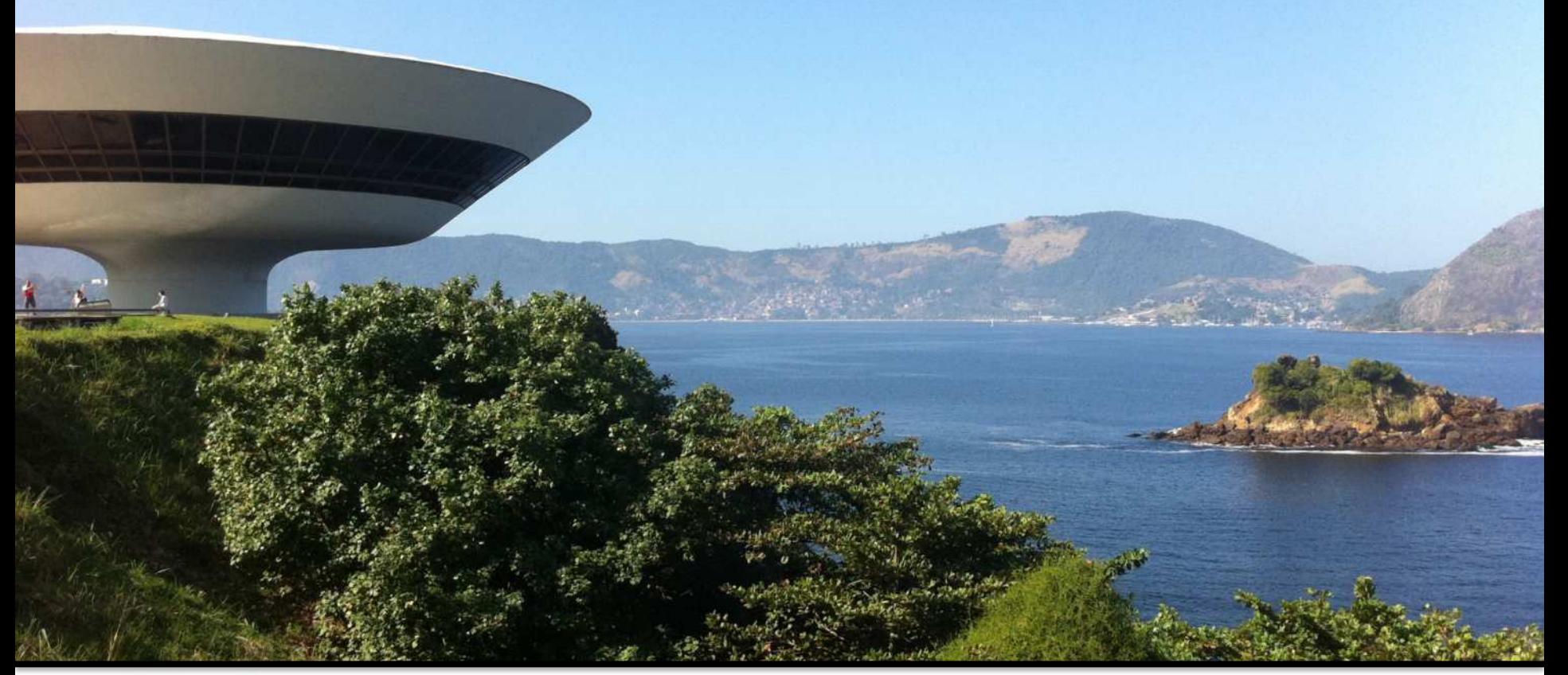

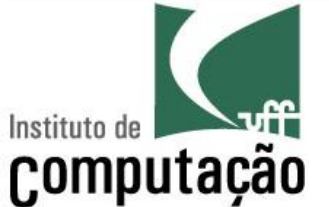

Leonardo Gresta Paulino Murta leomurta@ic.uff.br

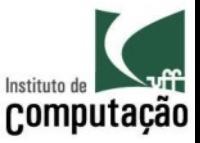

# Especificação/IDE/Implementação

- Esse curso foi preparado em 03/2015 usando a seguinte especificação, IDE e implementação
- · Especificação
	- Java Servlet 3.1 (05/2013, JEE 7)
	- Java Servlet 3.0 (12/2009, JEE 6)
- **IDE** 
	- JDK 8u40
	- NetBeans 8.0.2 na distribuição Java EE
- · Implementação
	- GlassFish 4.1 (vem no NetBeans)

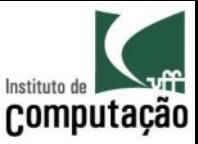

# Agenda

- O que são Servlets?
- Arquitetura
- Hierarquia
- Ciclo de vida
- Empacotamento
- Passagem de Parâmetros
- · Concorrência
- Armazenamento de dados
	- Sessões
	- Cookies
- Uso de recursos externos

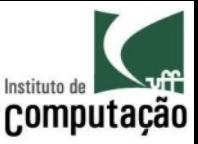

# O que são Serviets ?

- Classes Java que estendem funcionalidades de servidores web para geração de conteúdo dinâmico
- Adotam o modelo de programação requisiçãoresposta
- · Programação "no lado" do servidor
- "Substituem" scripts CGI, oferecendo
	- Escalabilidade
	- Portabilidade
	- Facilidade de desenvolvimento

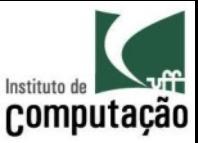

#### Arquitetura

- Baseado em arquitetura cliente-servidor
- Os clientes
	- Requisitam uma página ao servidor, passando informações
	- Recebem a resposta
- O servidor
	- Trata as conexões (necessita-se de controle de concorrência)
	- Processa as informações passadas
	- Gera uma página de retorno

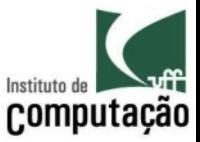

#### Arquitetura

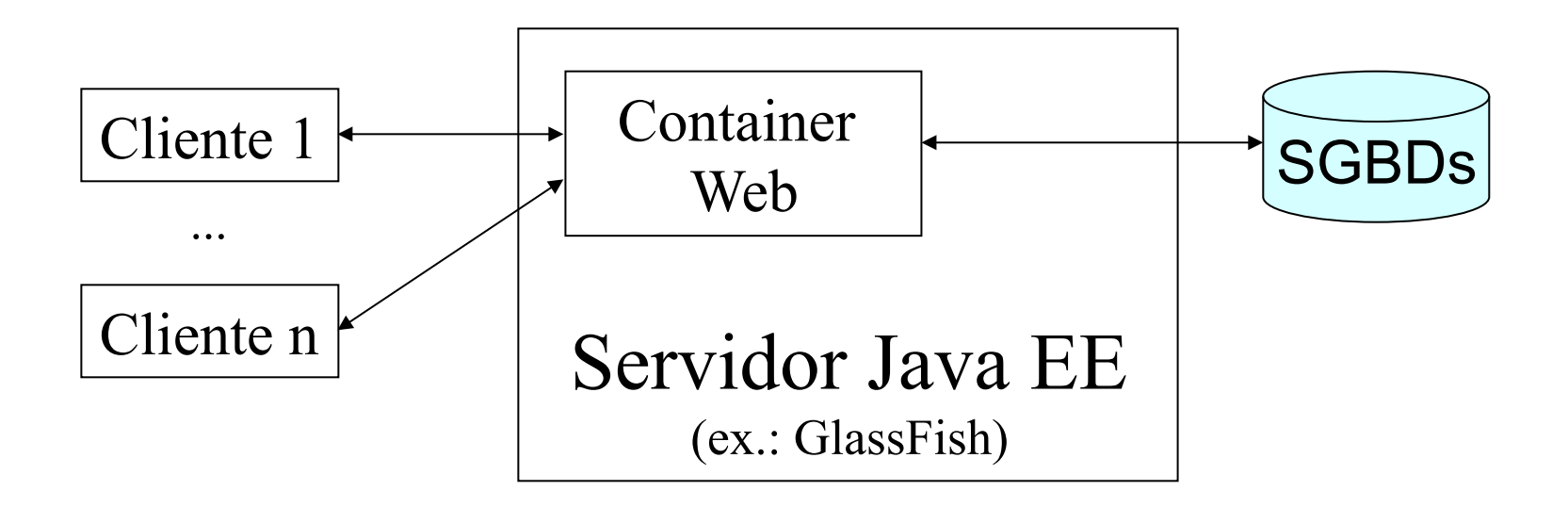

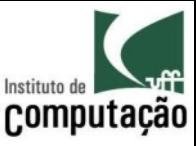

# Hierarquia de Servlets

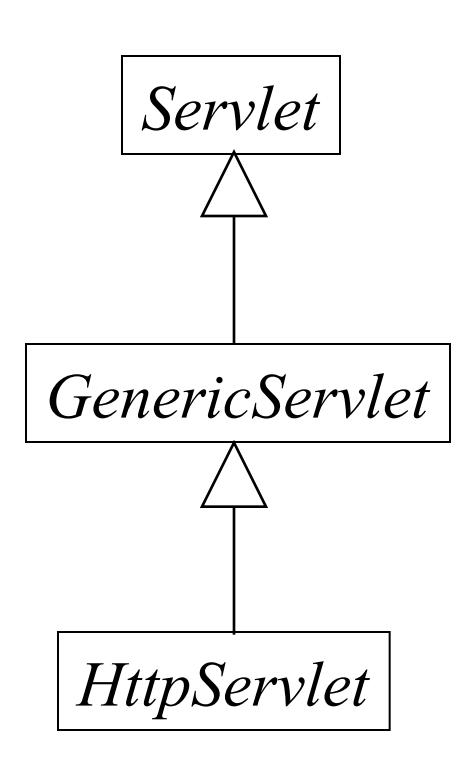

- Interface Servlet: Fornece um nível primitivo para tratamento de conexões, independentemente de protocolo
- Classe GenericServlet: Implementa a interface Servlet para facilitar futuras heranças
- **Classe HttpServlet:** Estende a classe GenericServlet para o tratamento de conexões HTTP

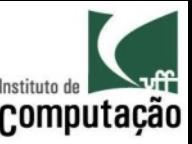

#### Ciclo de vida (métodos básicos)

- A interface Servlet define três métodos fundamentais
- init
	- Será chamado na primeira requisição ao servlet
	- Deve executar a inicialização do servlet
- service
	- Será chamado em todas as requisições ao servlet
	- Deve executar o serviço para o qual o servlet foi projetado
- destroy
	- Será chamado quando o serviet for destruído (pelo administrador ou por um shutdown do servidor web)
	- Deve liberar os recursos alocados pelo serviet

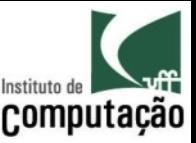

#### Ciclo de vida

#### (métodos de tratamento de serviços)

- A classe HttpServlet implementa o método service
	- Verifica qual serviço HTTP está sendo requisitado
	- Repassa a chamada para o método específico, que deve ser implementado pelo desenvolvedor
- doGet
	- Trata as conexões HTTP GET
	- Passagem de parâmetros pela URL (visível ao usuário)
- doPost
	- Trata as conexões HTTP POST
	- Passagem de parâmetros pelo cabeçalho HTTP (invisível ao usuário)
- doPut
	- Trata as conexões HTTP PUT
- doDelete
	- Trata as conexões HTTP DELETE

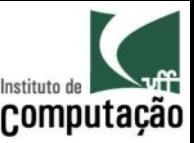

# Ciclo de vida (argumentos)

- Todos os métodos de tratamento de serviços recebem como argumento objetos que representam a requisição e a resposta
- HTTPServletRequest:
	- Encapsula a comunicação de chamada, do cliente para o servidor
- HTTPServletResponse
	- Encapsula a comunicação de retorno, do servidor para o cliente.

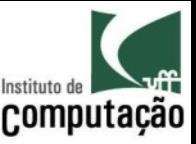

# Ciclo de vida (HttpServletRequest)

- · Métodos de suporte à coleta de parâmetros do formulário
	- getParameterNames
	- getParameter
	- getParameterValues
- · Método de acesso direto à stream de entrada
	- getInputStream

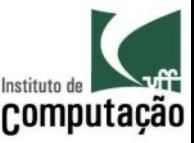

# Ciclo de vida (HttpServletResponse)

- Método de suporte à escrita da página
	- -getWriter
- Método de acesso direto à stream de saída
	- getOutputStream

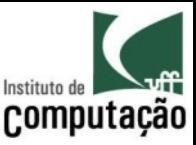

# Ciclo de Vida

- 1. Container instancia o Servlet
- 2. Container chama o método init() do Servlet
- 3. Container coloca o Servlet disponível na URL indicada
- 4. Para cada requisição da URL:
	- Container chama o método do...() do Servlet
- 5. Container chama o método destroy() do Servlet

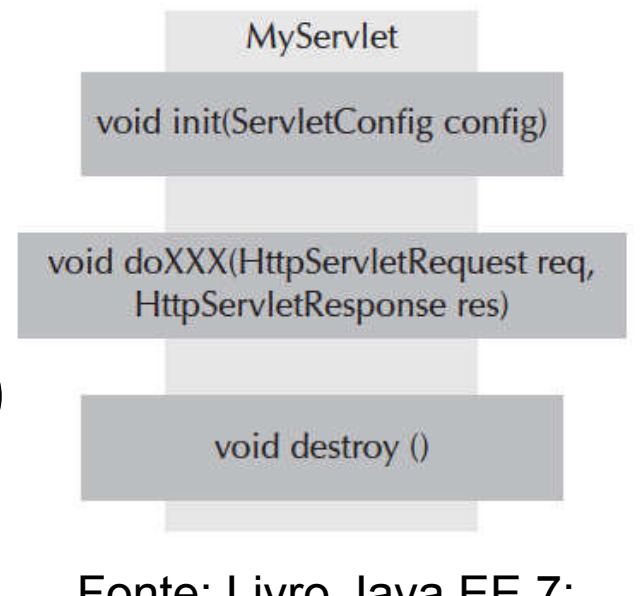

<del>C</del>. LIVIU JAVA EE *I* . The Big Picture

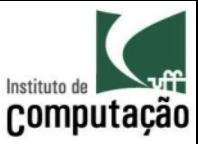

#### Ciclo de Vida

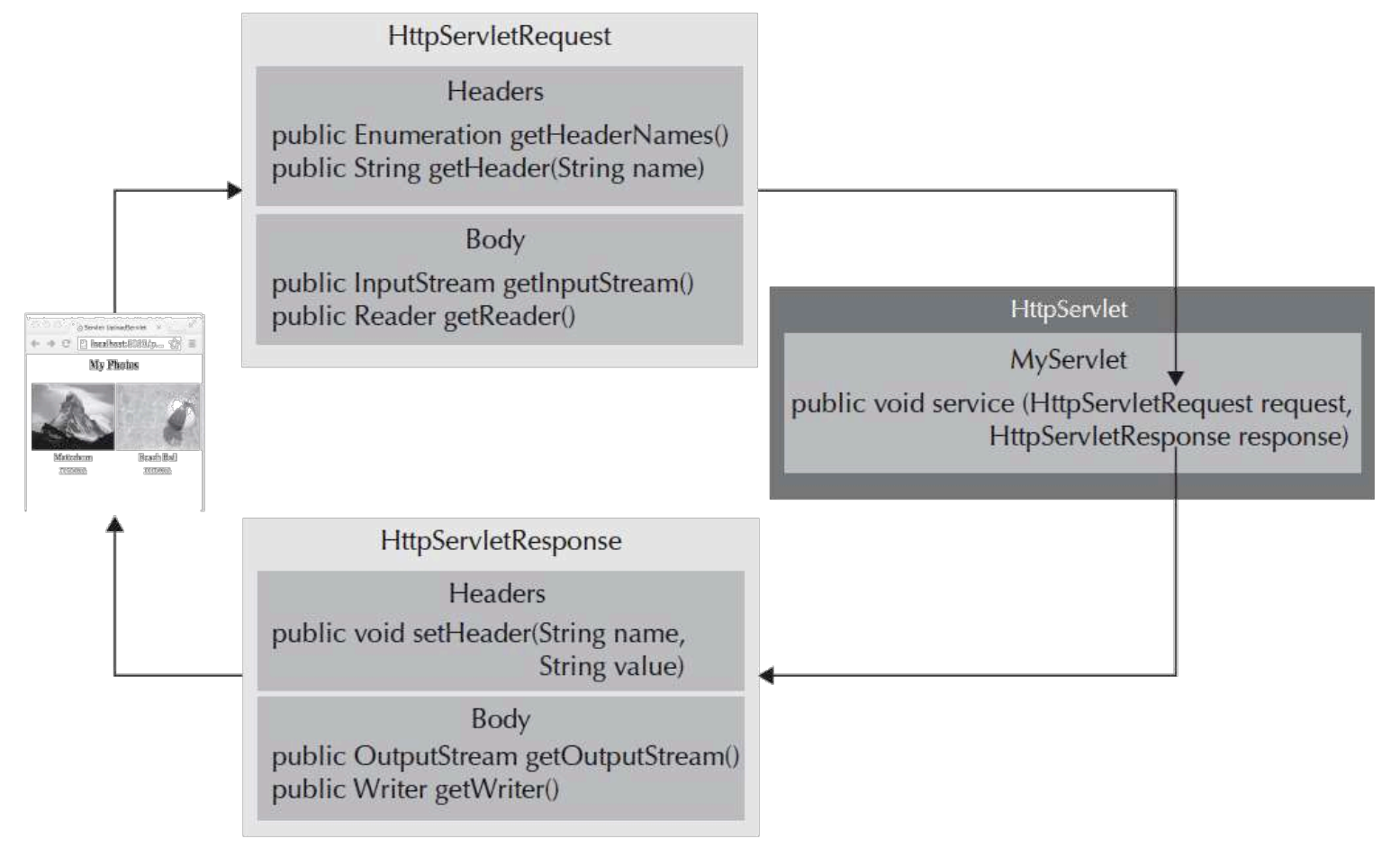

Fonte: livro Java EE 7: The Big Picture

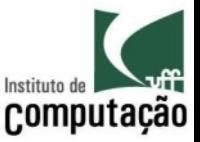

# Implementando doGet e doPost

- Passos
	- 1. Ler os dados da requisição
	- Escrever o header da resposta  $2.$
	- 3. Obter o PrintWriter para escrita da resposta
	- 4. Escrever a resposta
- Importante
	- Incluir sempre o tipo de conteúdo no header da resposta
	- Sempre definir o tipo de conteúdo antes de começar a escrever a saída

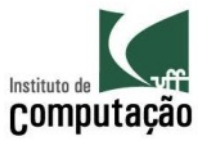

#### Exemplo: Alo Mundo

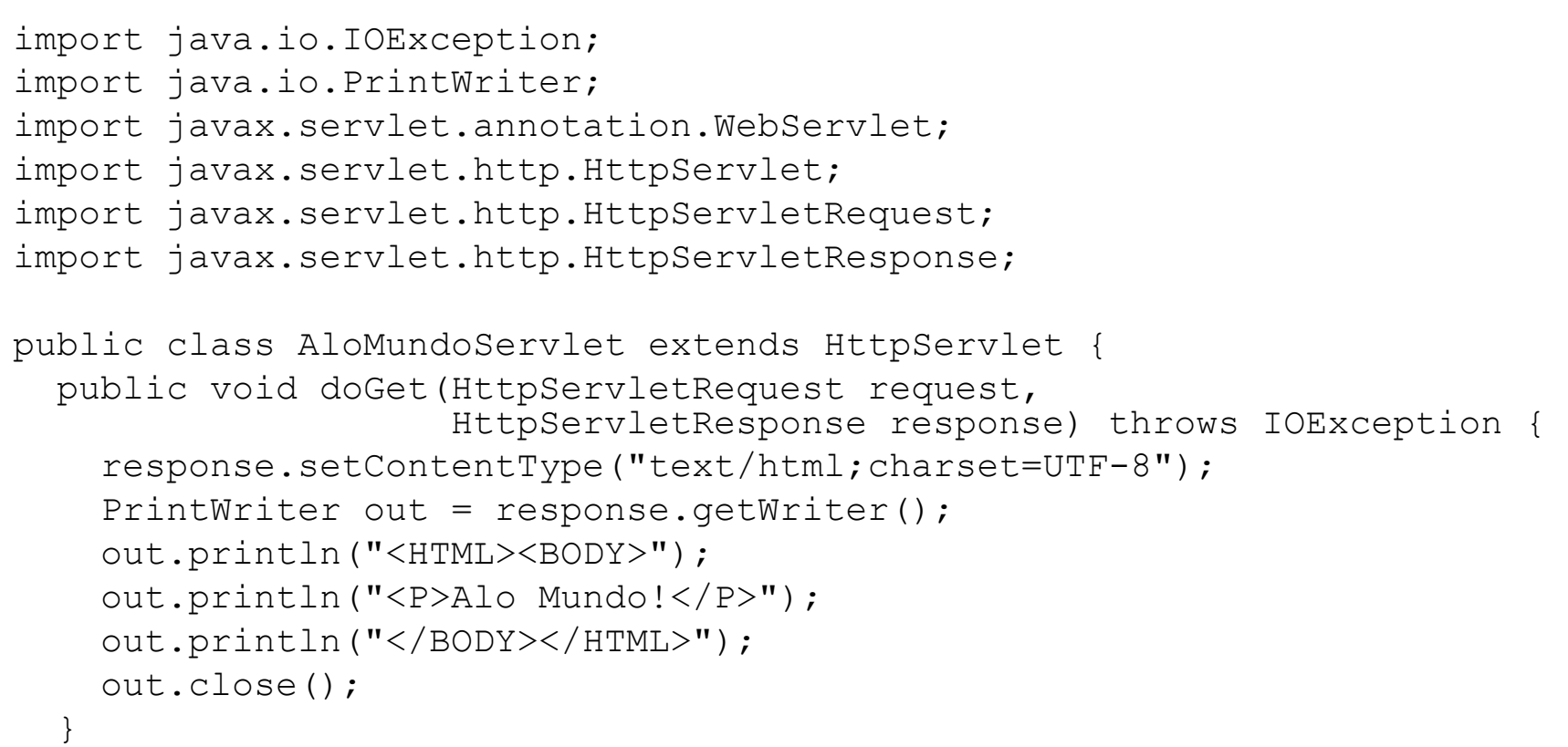

}

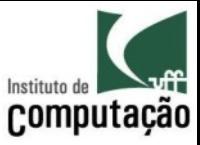

# Descritor de Implantação

- Via XML
	- Arquivo /WEB-INF/web.xml
	- Vantagem de separação de responsabilidades
- Via anotação
	- Marcações no próprio código fonte
	- Vantagem de facilidade de manutenção

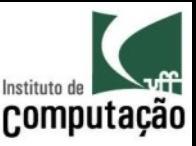

# Descritor de Implantação (via XML)

- Dois elementos mais usados neste descritor : <servlet> e  $<$ servlet-mapping>:
- <servlet>: associa um nome de servlet a seu nome "completo" (fully-qualified name)

<servlet>

<servlet-name>AloMundo</servlet-name>

<servlet-class>AloMundoServlet</servlet-class>  $\langle$ /servlet>

<servlet-mapping>: associa um caminho a um determinado servlet

> <servlet-mapping> <servlet-name>AloMundo</servlet-name> <url-pattern>/alomundo</url-pattern> </servlet-mapping>

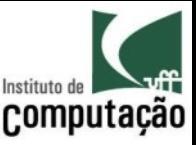

# Descritor de Implantação (via Anotação)

- · Usando a anotação @WebServlet na declaração da classe do Servlet
	- Caminho relativo completo (ex: "/MeuServlet")
	- $-$  Caminho relativo com wildcard (ex: "/MeuServlet/\*")
	- Extensão (ex.: "\*.jpg")
- Resolução de conflitos se dá nessa ordem

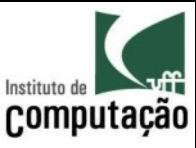

# Descritor de Implantação (via Anotação)

import java.io.IOException;

import java.io. PrintWriter;

import javax.servlet.annotation.WebServlet;

import javax.servlet.http.HttpServlet;

import javax.servlet.http.HttpServletRequest;

import javax.servlet.http.HttpServletResponse;

#### (WebServlet("/alomundo")

```
public class AloMundoServlet extends HttpServlet {
  public void doGet (HttpServletRequest request,
                    HttpServletResponse response) throws IOException {
    response.setContentType("text/html; charset=UTF-8");
    PrintWriter out = response.getWriter();
    out.println("<HTML><BODY>");
    out.println("<P>Alo Mundo!</P>");
    out.println("</BODY></HTML>");
    out.close();
```
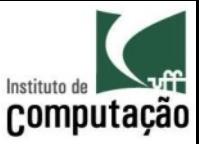

#### Empacotamento

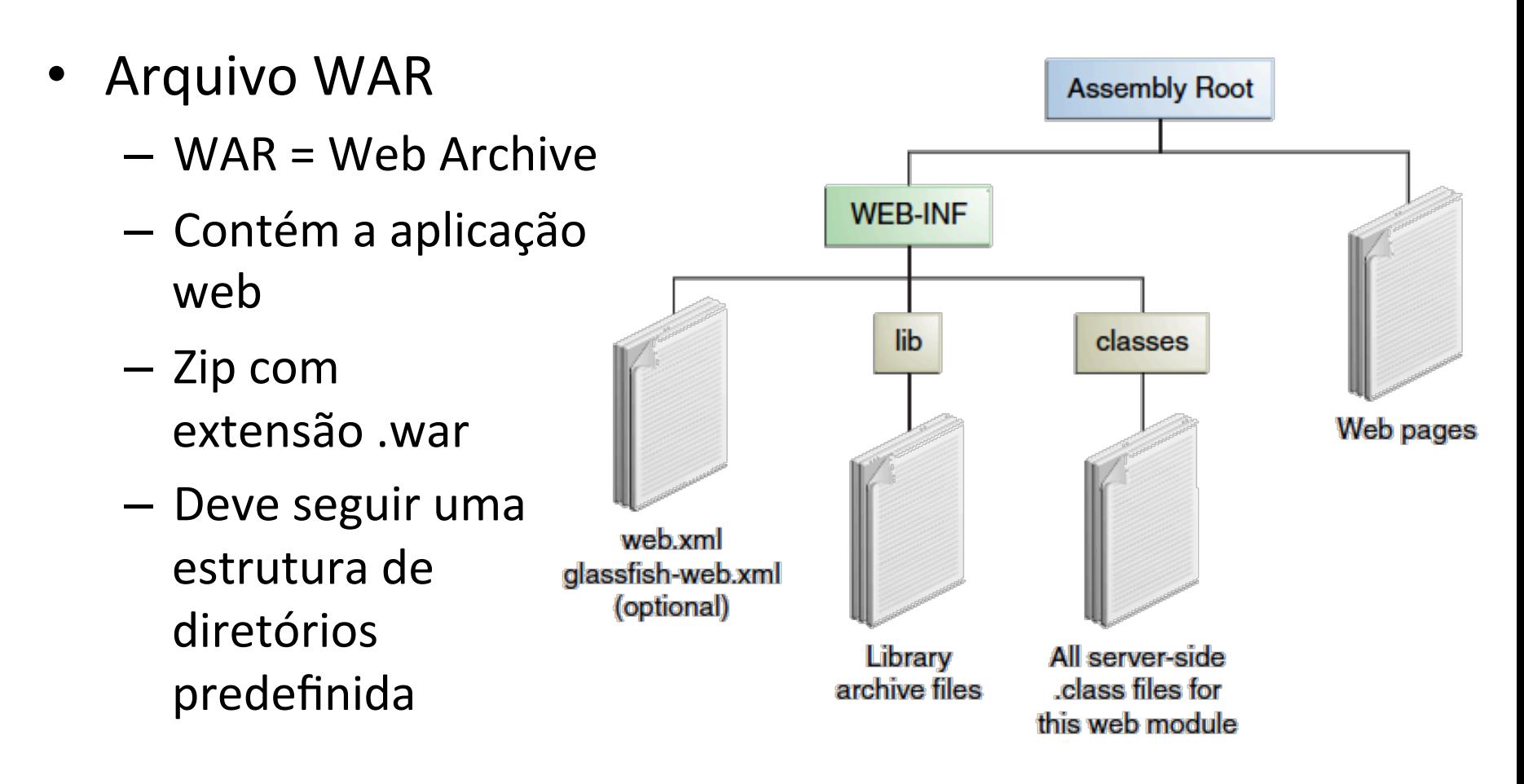

Fonte: livro Java EE 7 Tutorial

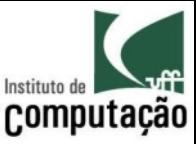

#### Empacotamento

- <APLICACAO>/
	- Contém páginas HTML estáticas, jsp, etc
- <APLICACAO>/WEB-INF/web.xml:
	- Descritor de implantação da aplicação
	- Descreve servlets e outros componentes que constituem a aplicação
- <APLICACAO>/WEB-INF/classes/:
	- Contém as classes compiladas JAVA da aplicação (serviets e as demais)
	- Se a aplicação está organizada em pacotes, a estrutura de diretórios abaixo deste deve ser respeitada
- <APLICACAO>/WEB-INF/lib/:
	- Contém as bibliotecas (.jar) utilizadas na aplicação

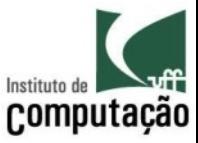

#### Empacotamento

```
\exemplo
    \WEB-INF
        \classes
             \meupacote1
                 TesteServlet.class
             \meupacote2
                 \subpacote1
                     ClasseApoio.class
             Teste2Servlet.class
        \lambdalib
            biblioteca.jar
        web.xml
    index.html
    teste.jsp
```
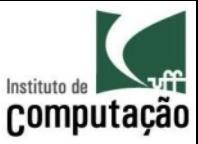

#### Empacotamento (ciclo de trabalho)

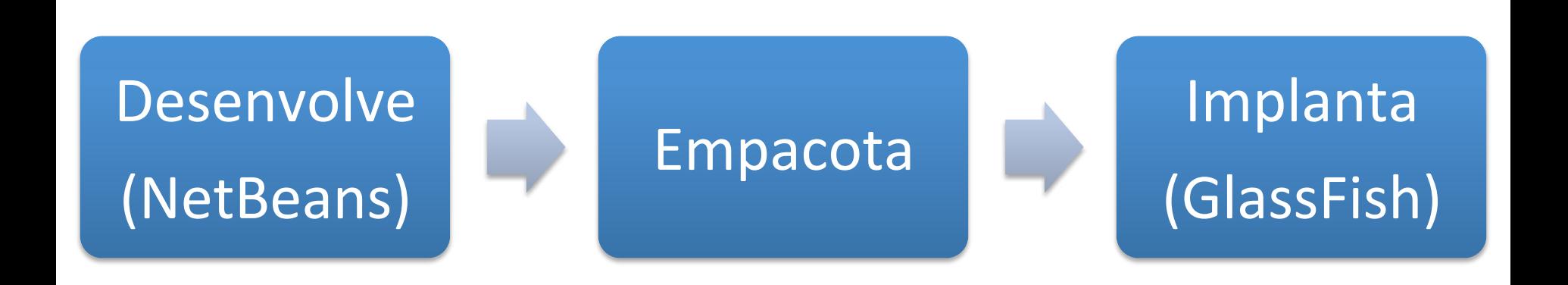

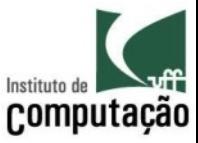

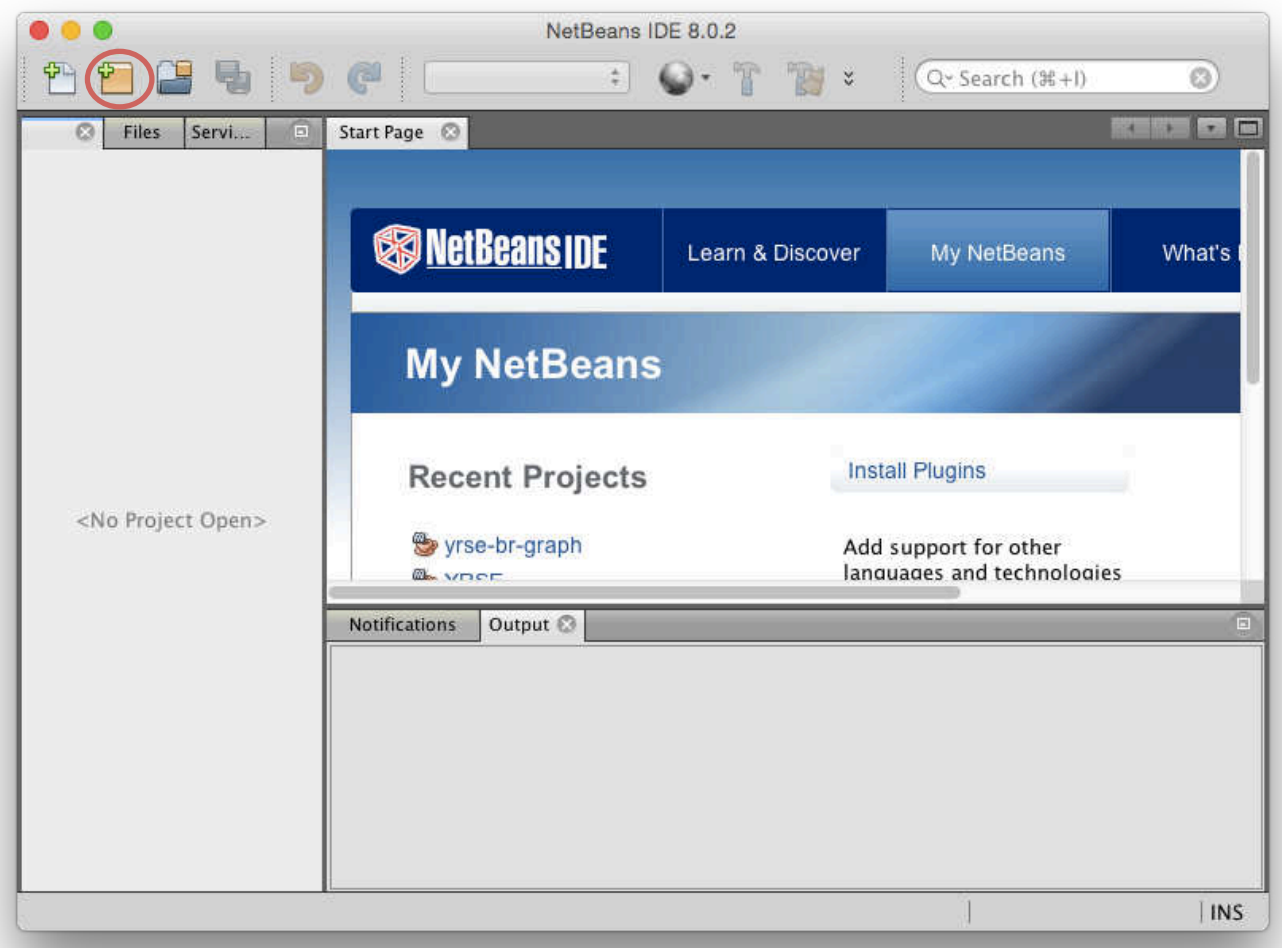

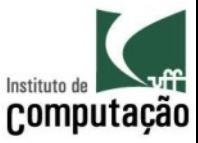

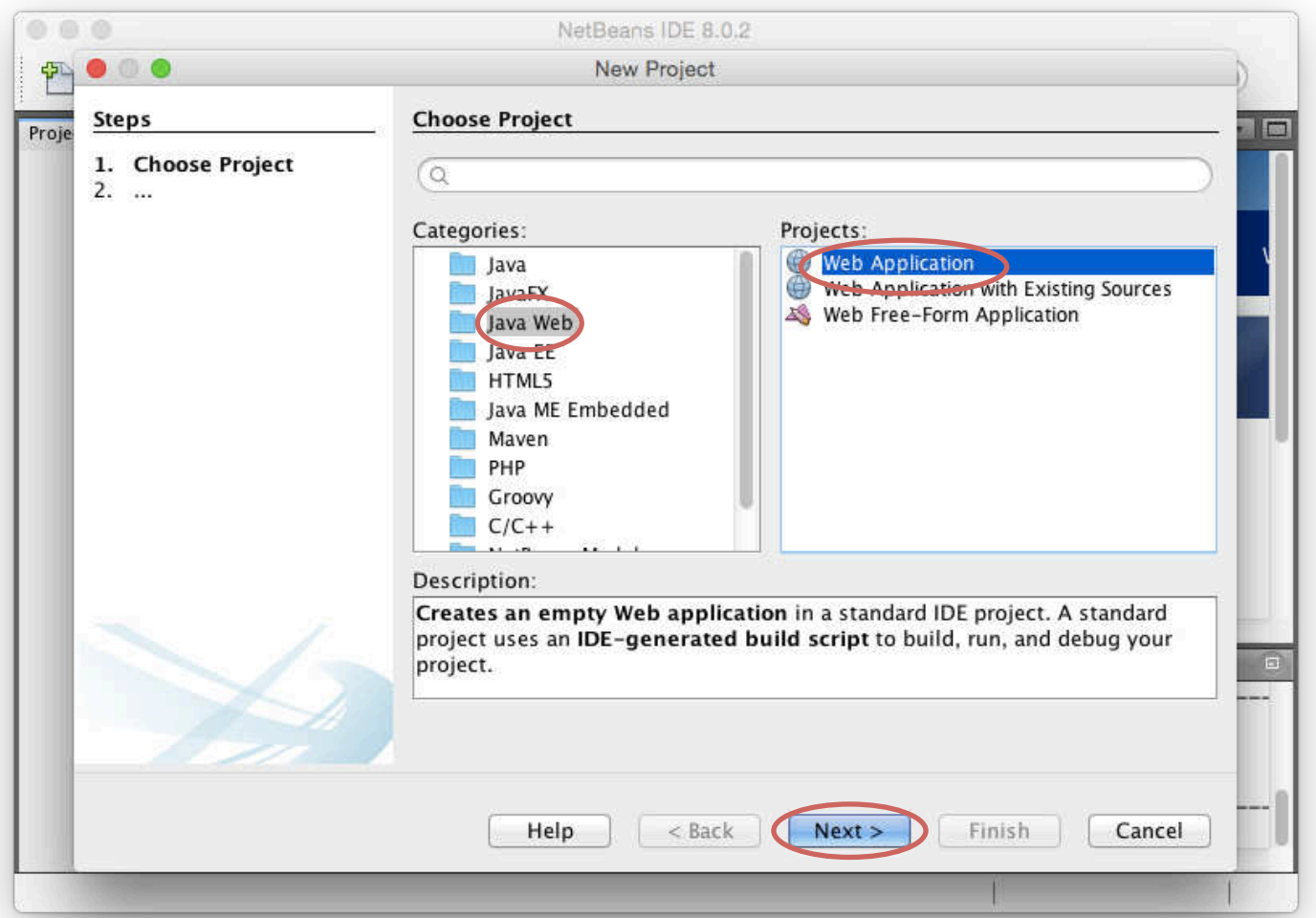

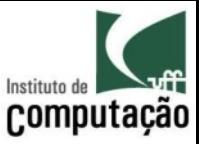

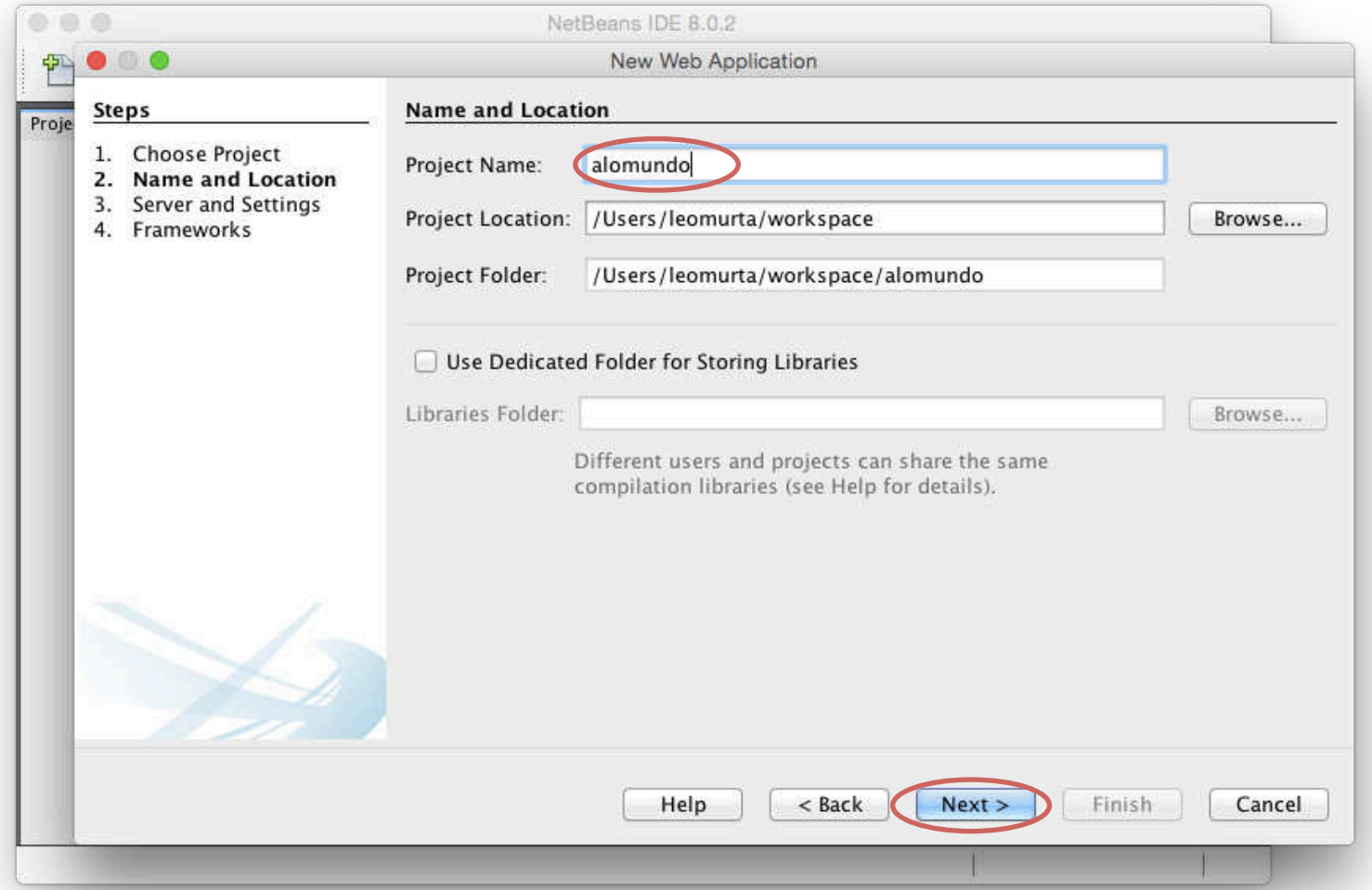

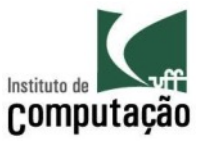

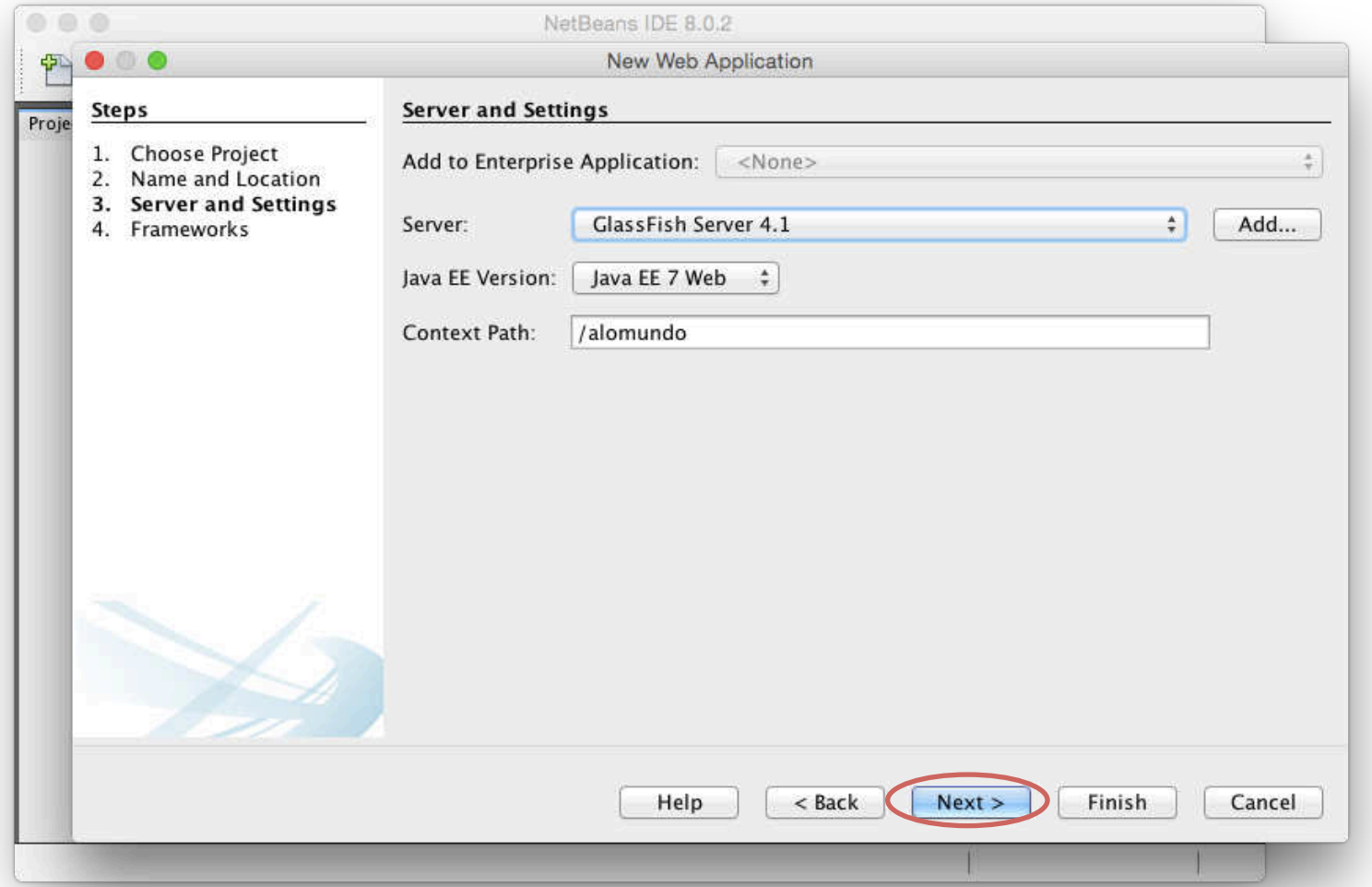

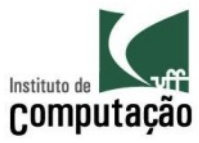

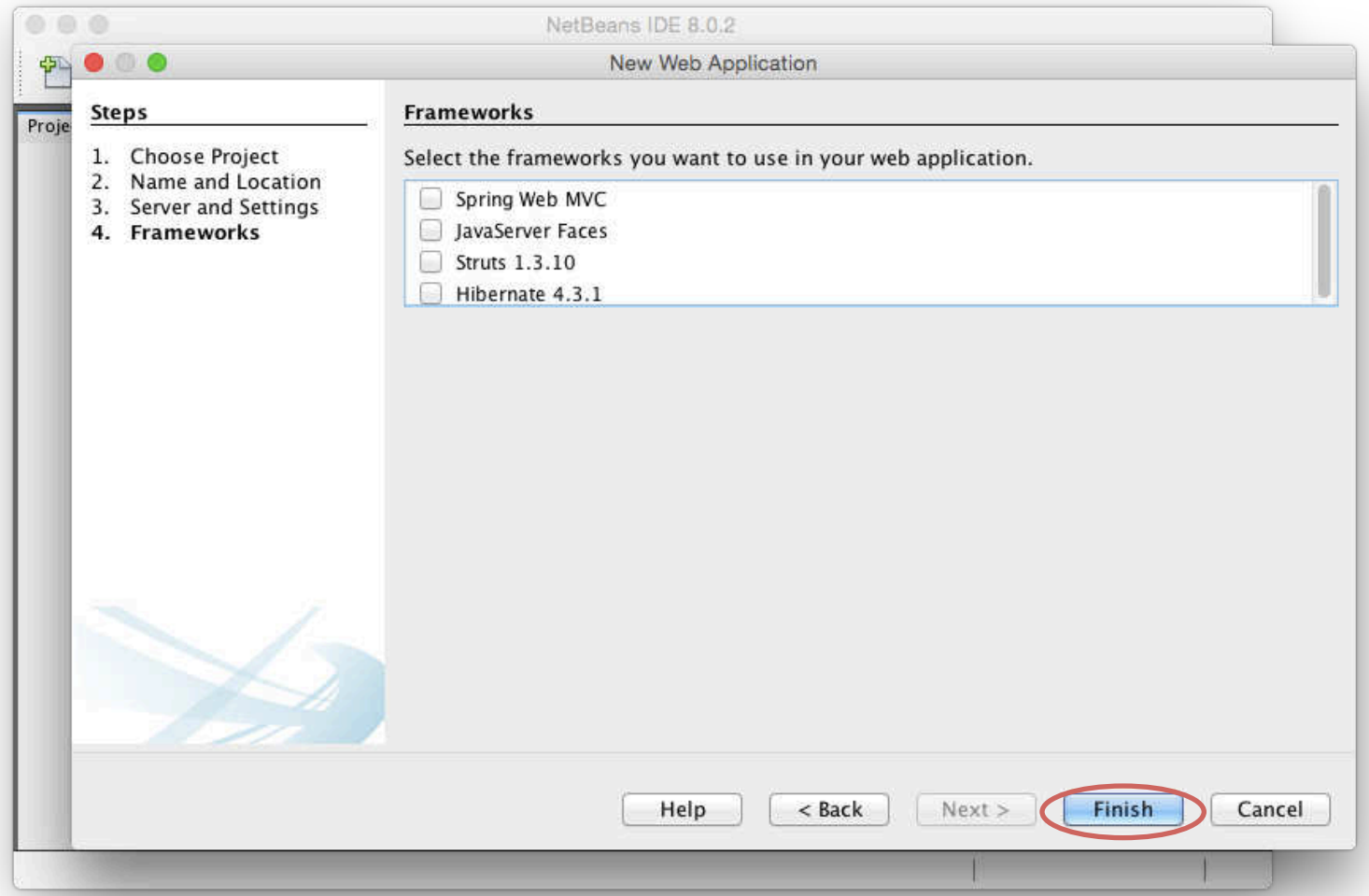

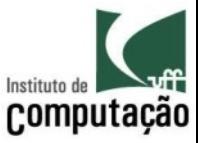

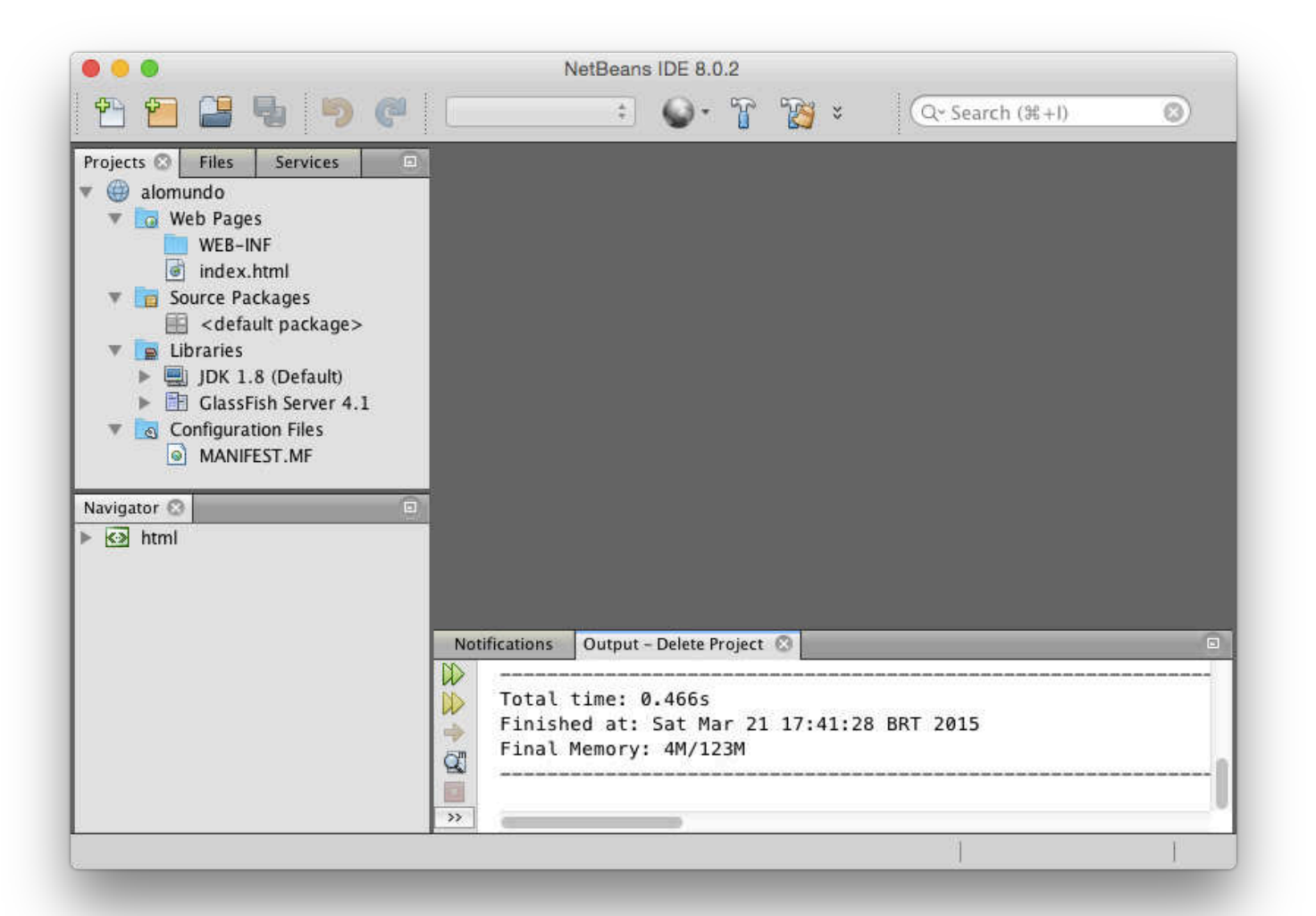

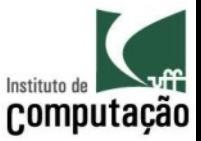

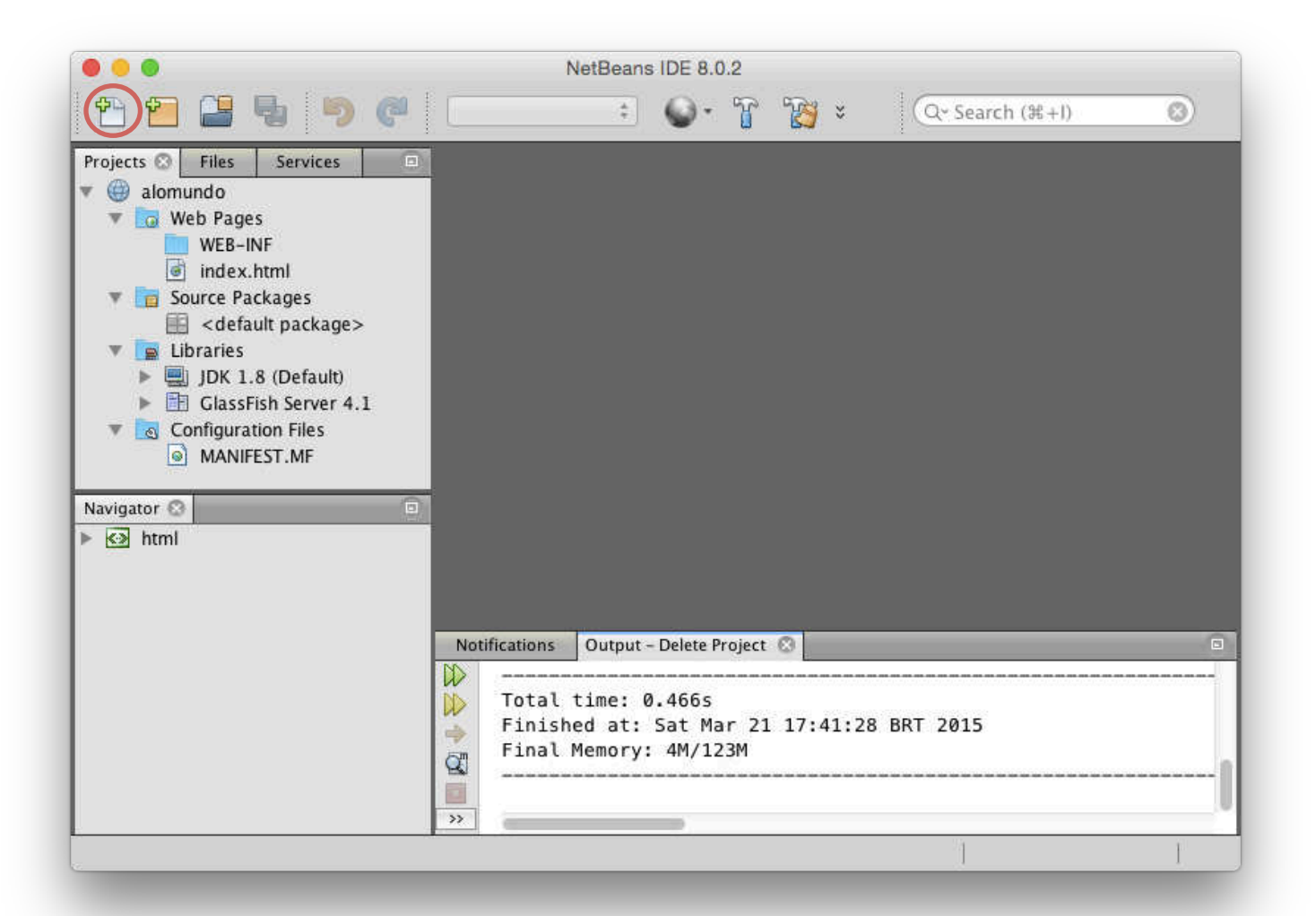

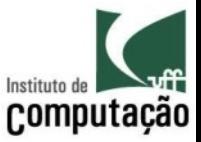

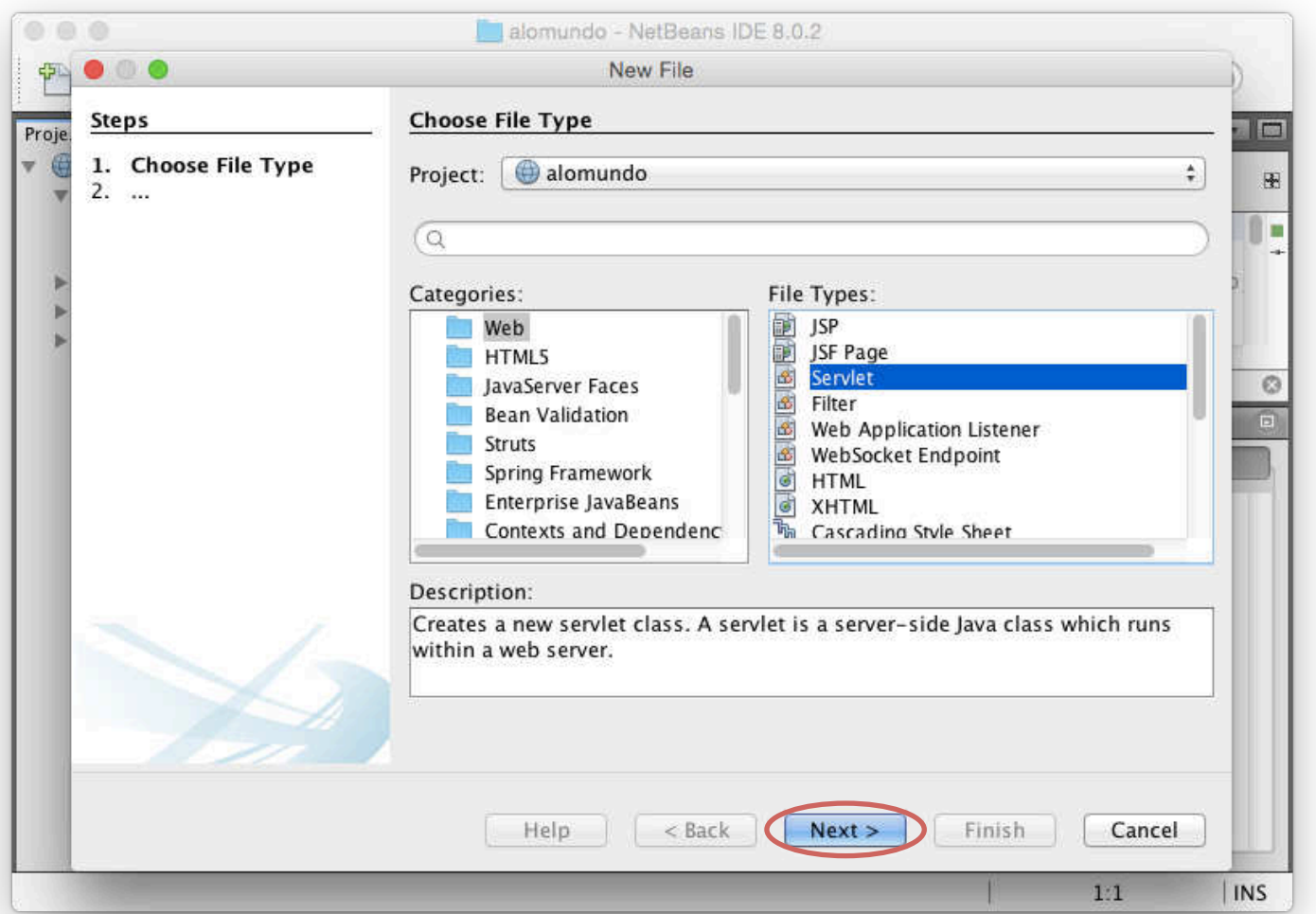

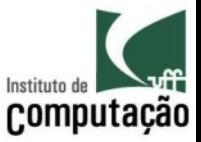

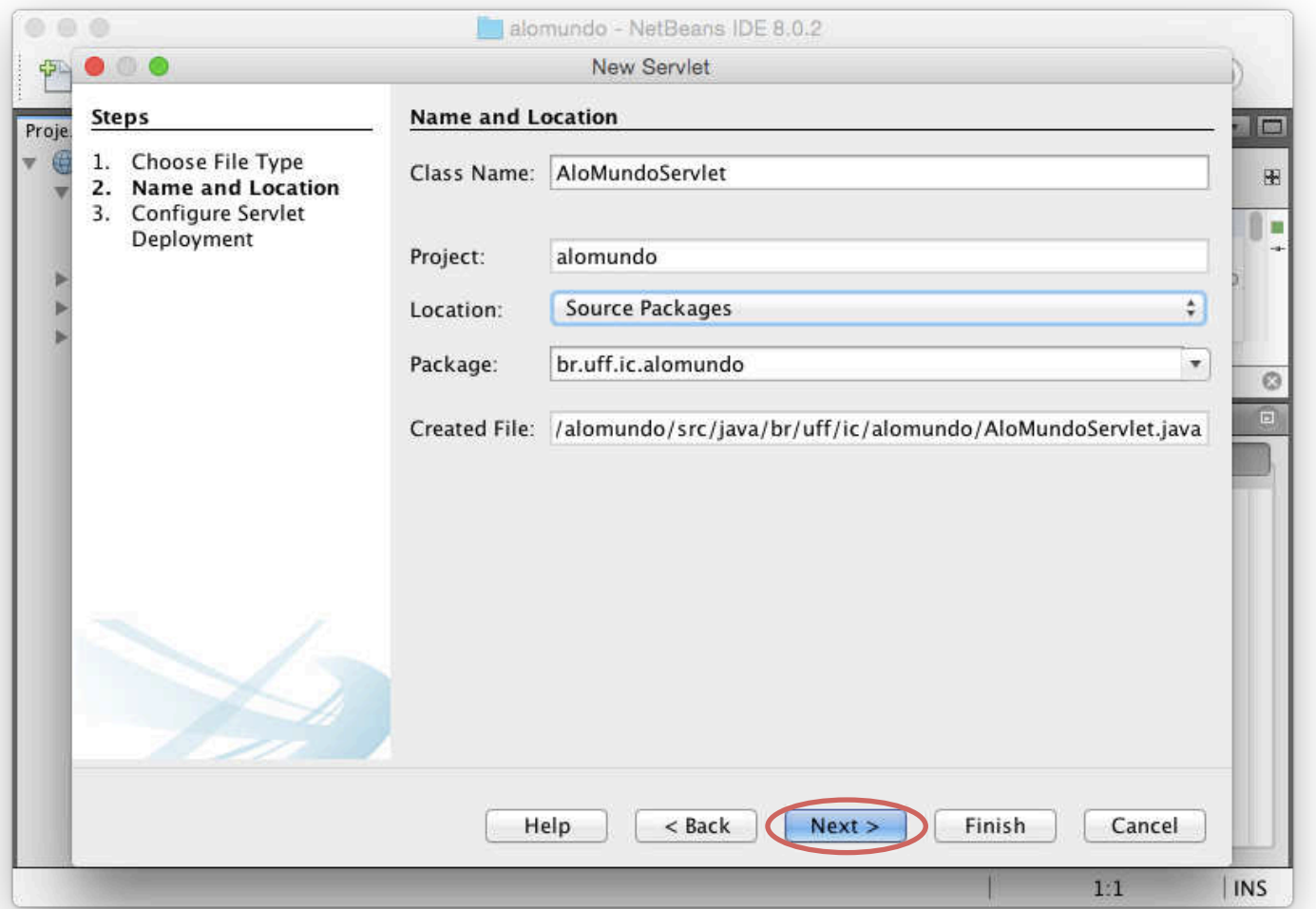

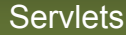

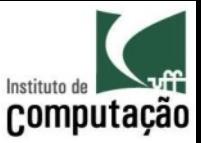

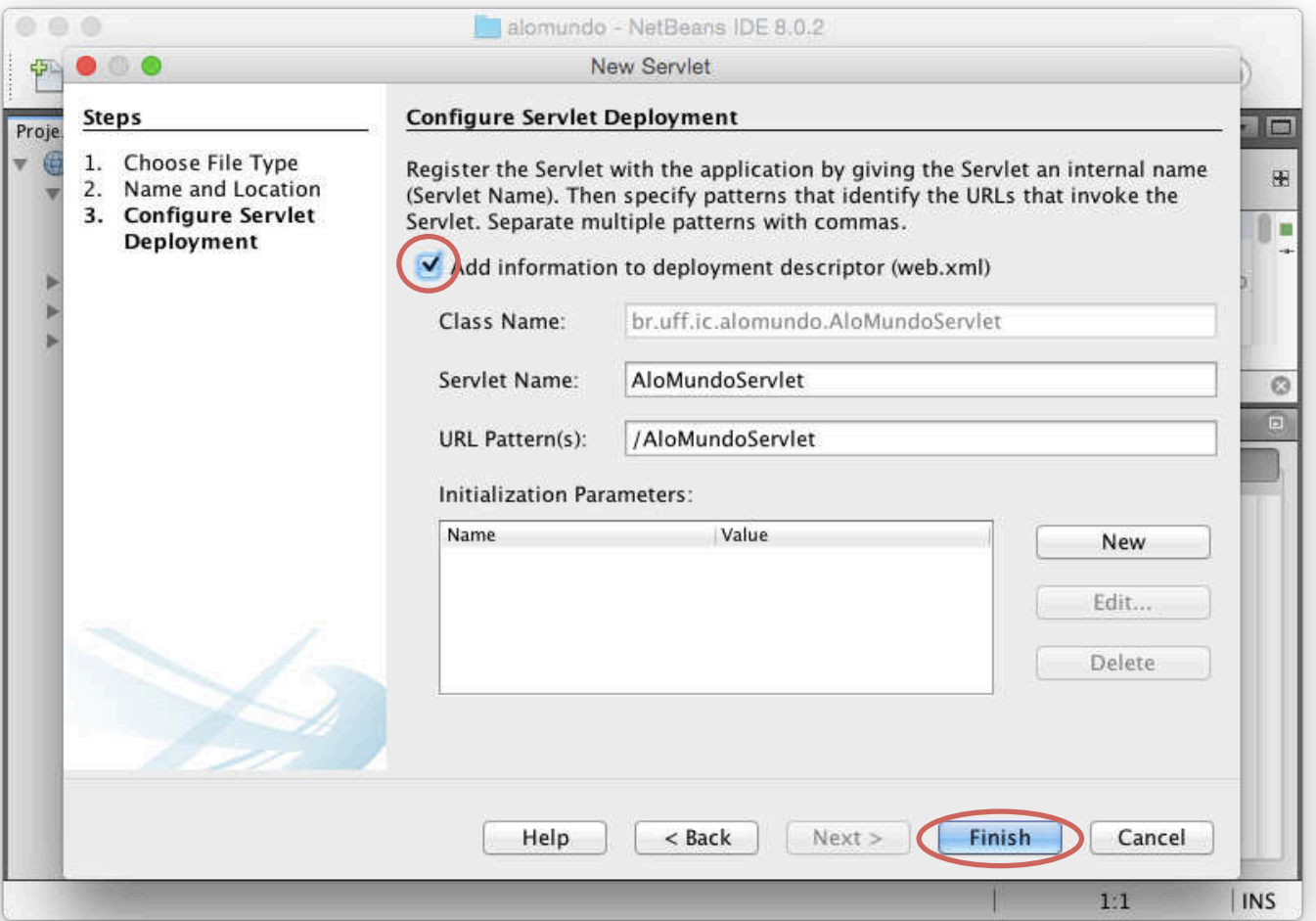

**Servlets** 

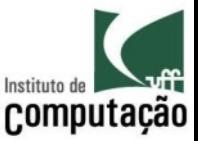

#### Exercício

- Criar servlet Alo mundo, listando números de 0 a 99
	- Criar web.xml em WEB-INF, associando o servlet ao endereço http://localhost:8080/exercicio/alomundo
	- Depois de testar, remover o web.xml e usar a anotação @WebServlet para gerar o mesmo efeito

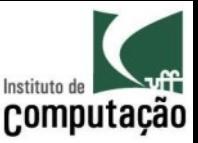

#### Exercício

- · Fazer um Servlet que informa todas as informações contidas no header
	- Usar request.getHeaderNames() para pegar todos os nomes
	- Usar request.getHeader(String) para pegar o valor associado a um nome específico
- · Atenção: getHeaderNames() retorna um Enumeration:
	- hasMoreElements(): retorna true enquanto tiver elementos
	- nextElement(): retorna o próximo elemento

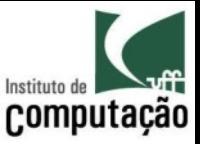

# Passagem de parâmetros

- Para acessar os parâmetros em HttpServletRequest
	- Enumeration getParameterNames()
		- Fornece o nome de todos os parâmetros
	- String getParameter(String name)\*
		- Fornece o valor de um dado parâmetro
		- Caso existam mais de um valor, o primeiro é retornado
	- String[] getParameterValues(String name)\*
		- · Fornece todos os valores de um dado parâmetro
- \* null é retornado caso o parâmetro não exista

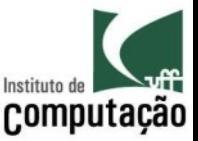

#### Exercício

- Evolua o exercício anterior permitindo que o usuário informe o valor inicial e o valor final da contagem
	- Via GET, sem formulário http://localhost:8080/exemplo/ alomundo?inicio=10&fim=30
- Em seguida, faça o mesmo utilizando POST
	- Nesse caso, criar formulário e usar o método doPost(...)
- Dica: para transformar String em int, use
	- int Integer.parseInt(String);

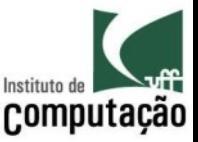

- O Container decide quando instanciar um Servlet
	- Pool: múltiplas instâncias ativas ao mesmo tempo  $(pool)$
	- Economia de recursos: nenhuma instância ativa, com instanciação por demanda
- O desenvolvedor deve se preocupar
	- Com acesso concorrente nos métodos do...()
	- Em nunca guardar dados em atributos do Servlet

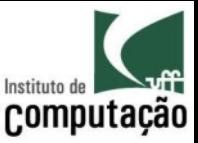

- Java possibilita o uso de threads
	- Múltiplas linhas de execução de um mesmo trecho de código
	- Para cada chamada a um determinado servlet, é criado uma thread
- É necessário garantir que regiões críticas do código serão respeitadas
	- Somente uma thread deve estar em uma região crítica a cada momento
	- A região crítica deve ser demarcada para ser sincronizada

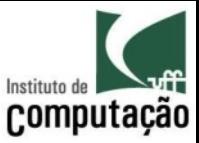

Exemplo: Deposito em uma conta bancária:

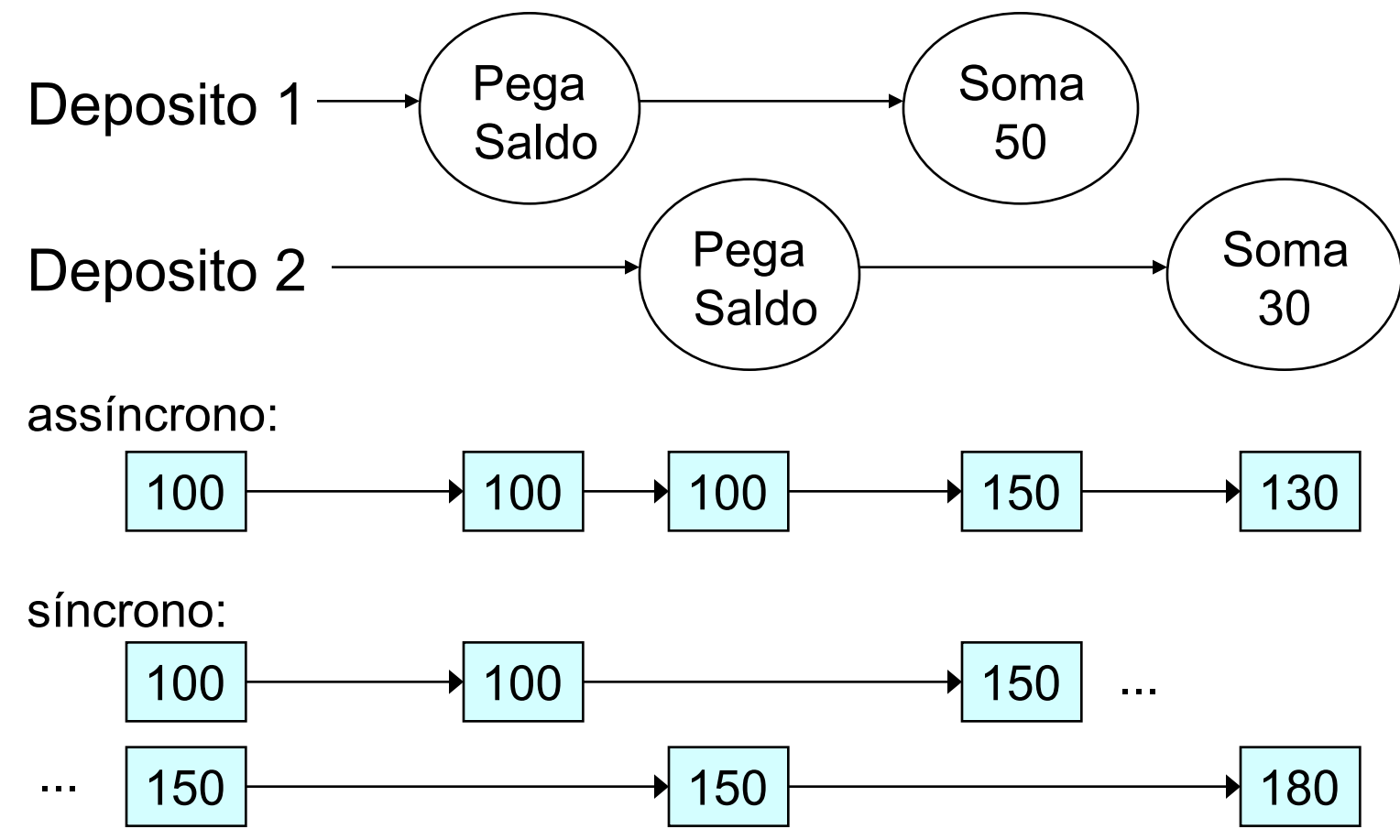

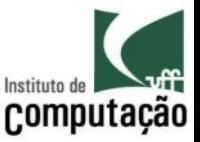

- Para garantir o acesso síncrono a uma região crítica:
	- Definia que um determinado método é uma região crítica, através do uso do **modificador synchronized** no cabeçalho deste método
	- Esse método deve conter o mínimo possível de código, para evitar gargalos
	- assíncrono: public int deposita(Conta conta, Valor valor);
	- síncrono: public synchronized int deposita(Conta conta, Valor valor);

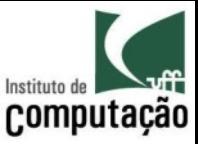

#### Armazenamento de Dados

- É comum precisar armazenar dados para processamento futuro
- Campo escondido
	- Dado presente na página de retorno do usuário
- Sessão
	- Entre diferentes interações do usuário
	- Mesma execução do browser
- Cookie
	- Entre diferentes sessões do usuário
	- Diferentes execuções do browser
- Aplicação
	- Entre diferentes usuários
	- Mesma execução do servidor de aplicação
- Banco de dados
	- Entre diferentes execuções do servidor de aplicação

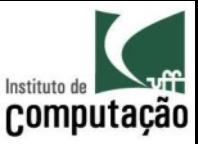

### Campos escondidos

- Mecanismo alternativo de gerenciamento de sessão
	- Cada formulário contém campos *hidden* para transferir as informações de sessão em conjunto com seus controles:

<input type=hidden name=total value="15">

- O gerenciamento de sessão funciona mesmo sem cookies!
- Problemas:
	- O usuário pode alterar o conteúdo dos campos *hidden* alterando o código HTML das páginas
	- Uso não recomendado

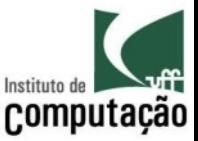

#### Exercício

- Fazer um somatório com monitor de acessos
	- Transformar a aplicação anterior em somatório
	- Mostrar o resultado do somatório
	- Ao final, listar quantas vezes o usuário utilizou o serviço

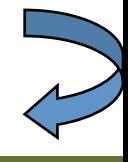

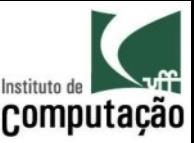

#### Exercício

#### • Chamada

Formulário com os campos Início (ex.: 1) e Fim (ex.: 4), além do campo hidden.

#### · Resultado

Formulário com os campos Início e Fim, além do campo hidden.

O somatório de 1 a 4 é 10.

Você usou o serviço 3 vezes.

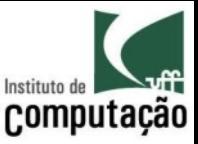

#### Controle de Sessões

- Exemplo
	- Em um site de comercio eletrônico é necessário permitir que o cliente escolha quais produtos deseja comprar
	- Ao termino, tem que ser possível determinar quais produtos foram escolhidos
- O controle de sessões pode ser efetuado através de três mecanismos
	- Cookie
	- Parâmetro (URL)
	- Protocolo SSL
- Decisão do container, transparente para o desenvolvedor

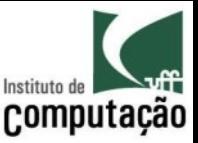

#### Controle de Sessões

- Método getSession existente no objeto (recebido como parâmetro) da classe HttpServletRequest.
- A chamada ao método getSession deve ser efetuada antes de qualquer chamada ao método getWriter da classe HttpServletResponse
- O método getSession retorna um objeto da classe HttpSession, onde é possível
	- Ler todos os atributos armazenados com o método getAttributeNames()
	- Armazenar valores, através do método setAttribute(nome, valor)
	- Recuperar valores, através do método getAttribute(nome)
- O método setMaxinactive interval da classe HttpSession permite a configuração do tempo máximo de atividade de uma seção
- O método invalidate da classe HttpSession permite a finalização da seção

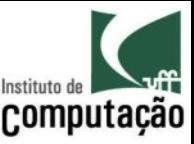

#### Controle de Sessões

• Exemplo de concatenador

```
... 
HttpSession session = request.getSession(); 
String textoAntigo = 
  (String)session.getAttribute("texto");
String texto = request.getParameter("texto"); 
String textoNovo = textoAntigo + texto; 
session.setAttribute("texto", textoNovo);
```
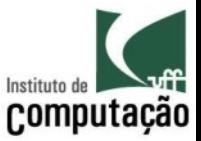

#### Exercício

· Repita o exercício anterior usando sessão no lugar de campo escondido

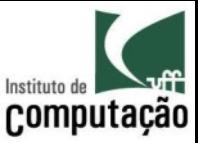

#### Cookies

- Cookies servem para armazenar por tempo determinado alguma informação no browser do cliente
- Usos mais comuns são para
	- Deixar o cliente acessar o sistema sem pedir senha
	- Memorizar quantas vezes aquele browser já acessou o site
	- Personalizar propagandas
- Os cookies existentes são acessados através do método getCookies existente no objeto da classe **HttpServletRequest**
- O método getCookies retorna um array de objetos da classe **Cookie** 
	- Se nenhum cookie tiver sido adicionado até então, retorna null
- Para cada objeto da classe Cookie, é possível recuperar seu valor através do método getValue()

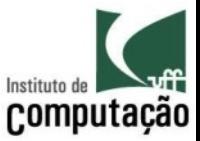

# Cookies

- Adição de Cookie no browser do usuário
	- Chamar o método addCookie da classe HttpServletResponse, passando como parâmetro o novo cookie (mesmo para cookies já existentes)
	- A chamada ao método addCookie deve ser efetuada antes de qualquer chamada ao método getWriter da classe HttpServletResponse
	- O método setMaxAge determina por quanto tempo, em segundos, o cookie é válido
	- O cookie irá persistir após o encerramento da sessão somente se o setMaxAge tiver sido usado

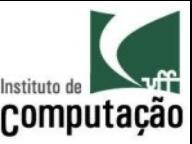

#### Cookies

**Exemplo de Cookies (concatenador):** 

```
... 
String textoAntigo = ""
; 
Cookie[] cookies = request.getCookies();if (cookies != null) { 
   for (Cookie cookie : cookies) { 
     if ("texto".equals(cookie.getName())) { 
       textoAntigo = cookie.getValue(); 
 } 
 } 
} 
String texto = request.getParameter("texto"); 
String textoNovo = textoAntigo + texto; 
Cookie cookie = new Cookie("texto", textoNovo); 
cookie.setMaxAge(3600); 
response.addCookie(cookie); 
...
```
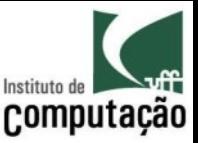

#### Exercício

- Repita o exercício anterior informando também o número total de vezes que o usuário utilizou o serviço
- Resultado

O somatório de 1 a 4 é 10.

Você usou o serviço 3 vezes nessa sessão. Você usou o serviço 5 vezes nesse browser.

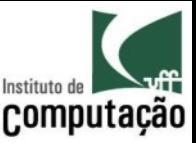

# Sessões x Cookies

- Sessões podem fazer uso de cookies - API de alto nível
- · Sessões "morrem" quando o browser é fechado
- Cookies persistem nas máquinas cliente

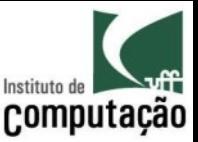

# Aplicação

- Permite armazenar informações de forma que qualquer thread de qualquer servlet possa acessar
- Objeto do tipo ServletContext Pode ser obtido de getServletContext()
	- Representa o container
	- Único para todos os Servlets da aplicação
- Guarda um Map de "atributos" onde podem ser escritos/lidos dados temporários dos Servlets
	- Ler todos os atributos armazenados com o método getAttributeNames()
	- Armazenar valores, através do método setAttribute(nome, valor)
	- Recuperar valores, através do método getAttribute(nome)
- Mesma API do objeto que representa a sessão

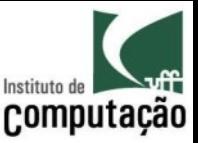

#### Exercício

- Repita o exercício anterior informando também o número total de vezes que qualquer usuário usou o serviço desde que o servidor foi iniciado
- Resultado

O somatório de 1 a 4 é 10.

Você usou o serviço 3 vezes nessa sessão.

Você usou o serviço 5 vezes nesse browser.

Esse serviço foi usado 14 vezes desde que o servidor foi iniciado.

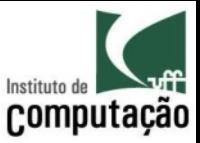

#### ServletContext vs. HttpSession

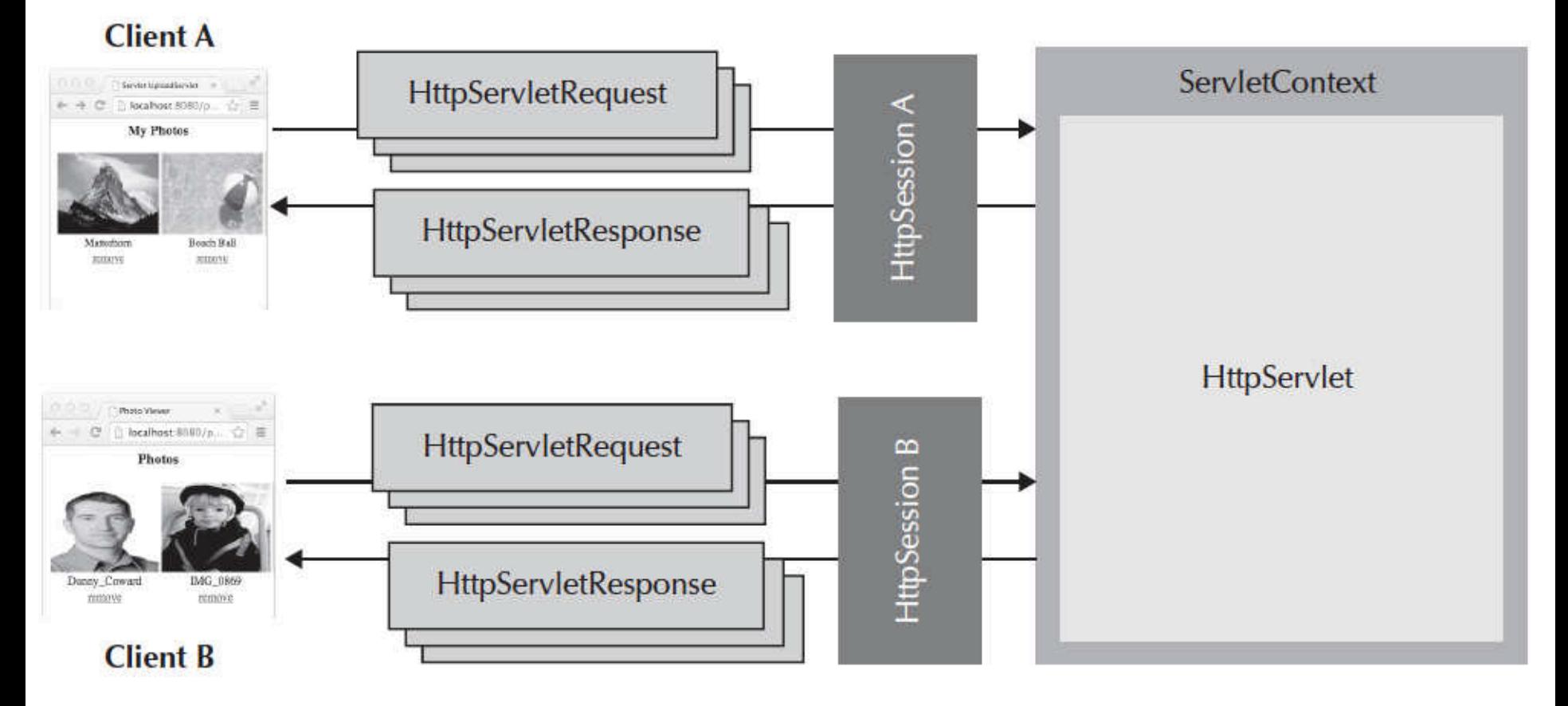

#### Fonte: Livro Java EE 7: The Big Picture

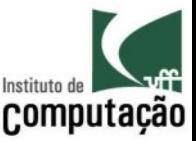

#### Exercício

· Discutir no grupo quando dados serão armazenados em cookies, sessões, aplicação ou banco de dados no contexto do trabalho final

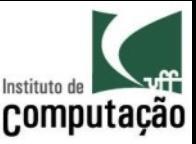

#### Redirecionamento

- É possível, em um servlet, acessar paginas HTML, outros servlets, JSP, etc.
- Via método sendRedirect(String) do objeto **HttpServletResponse** 
	- Passa nova URL ao browser, que acessa novamente o servidor
	- A URL muda
- Via RequestDispatcher do objeto ServletContext.
	- forward(): Encaminha a solicitação internamente, sem que o cliente saiba
	- include(): Inclui a saída de outro Servlet e continua o processamento do Servlet atual

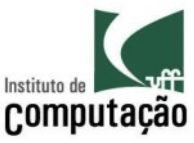

#### Redirecionamento (inclusão)

```
public class AloMundoRodapeServlet extends HttpServlet {
  public void doPost (HttpServletRequest request,
                     HttpServletResponse response)
                    throws ServletException, IOException {
    response.setContentType("text/html");
    PrintWriter out = response.getWriter();
    out.println("<HTML><BODY>");
    out.print("<P>Alo Mundo! </P>");
    RequestDispatcher dispatcher = qetServletContext()
                             .getRequestDispatcher("/rodape.html");
   if (dispatcher != null)dispatcher.include(request, response);
```

```
out.println("</BODY></HTML>");
out.close()
```
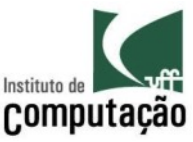

## Redirecionamento (encaminhamento)

public class EncaminhadorServlet extends HttpServlet { public void doGet (HttpServletRequest request,

HttpServletResponse response) {

RequestDispatcher dispatcher = getServletContext()

.getRequestDispatcher("/encaminhado.htm");

```
if (dispatcher!=null)
```
dispatcher.forward(request, response);

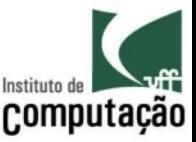

#### Exercício

- Incluir as páginas cabecalho.html e rodape.html no serviet de somatório
- Encaminhar para uma página padrão de erro (erro.html) caso  $\bullet$ os parâmetros não tenha sido preenchidos

#### Java Servlets

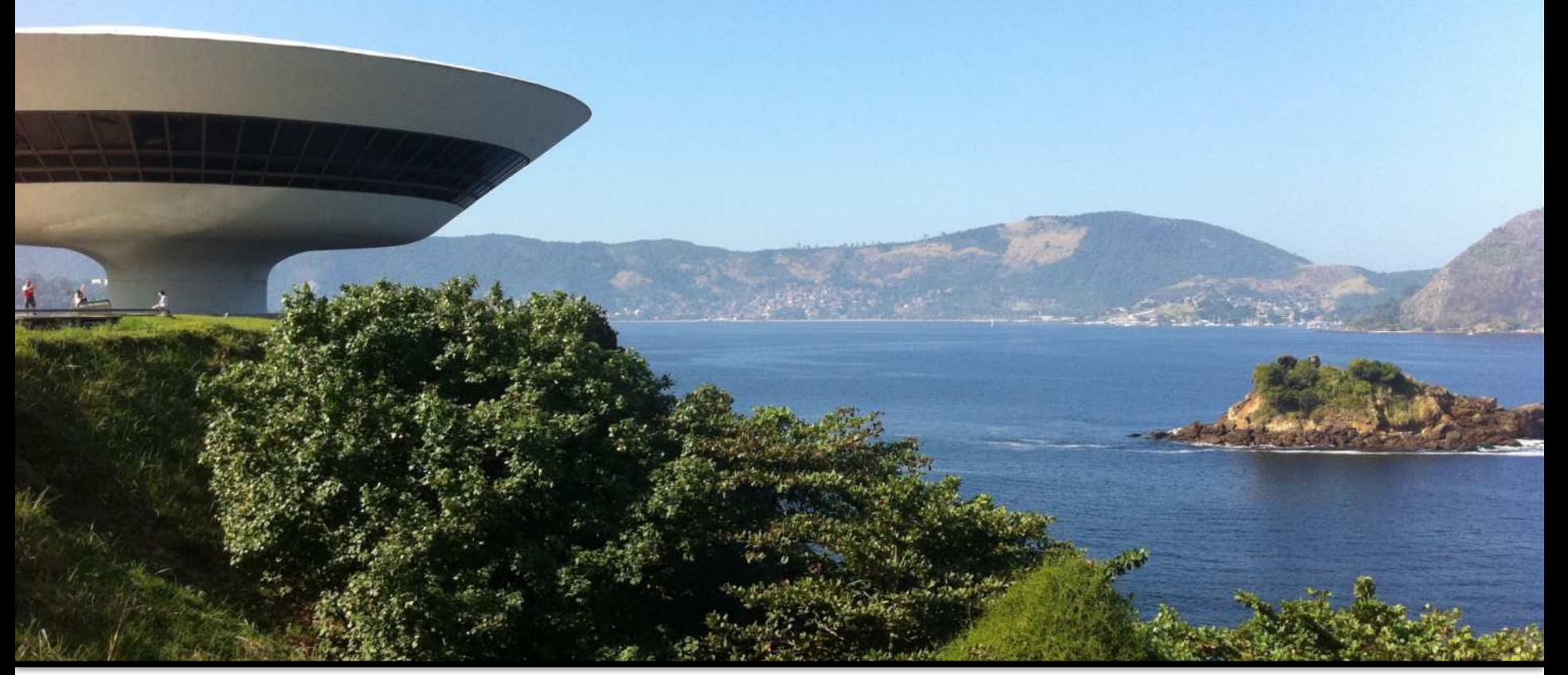

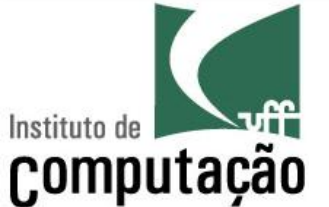

Leonardo Gresta Paulino Murta leomurta@ic.uff.br